## **CLASIFICA TEXTOS EN DOS CONTENEDORES**

Similar al anterior pero sólo se incluyen textos para arrastrarlos a los contenedores.

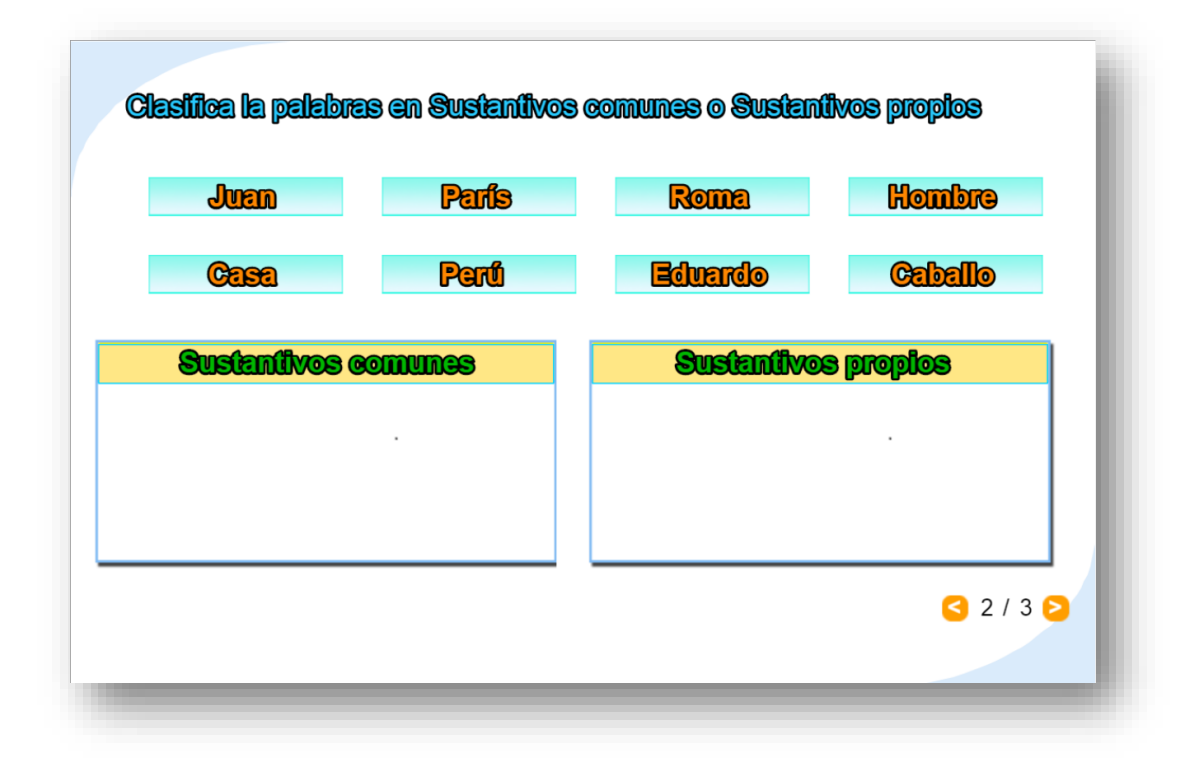

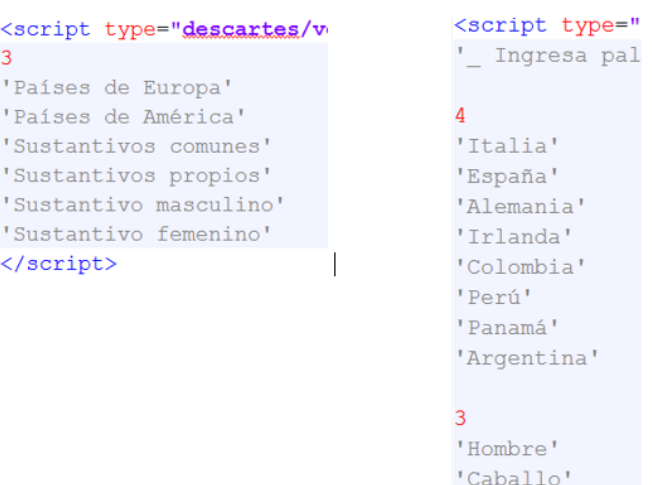

Sólo se deben modificar dos script al final del archivo indexb.html. El primero (titulos.txt), el cual incluye el número de ejercicios y los títulos de los contenedores (dos por cada ejercicio), y el segundo (palabras.txt) con los datos de los textos, que detallamos a continuación: el primer número indica la cantidad de palabras del primer contenedor (4 para el ejemplo), se deben incluir 8 textos por ejercicio de tal forma que los primeros textos sean del primer contenedor (Italia, España,

Alemania e Irlanda para el ejemplo) y los últimos correspondientes al segundo contenedor. No olvides escriber cada palabra entre comillas simples.